# **Lire un tableau ou une représentation graphique**

 **1** Un concessionnaire automobile a vendu ce mois-ci 85 véhicules de tous types. En voici un descriptif partiel :

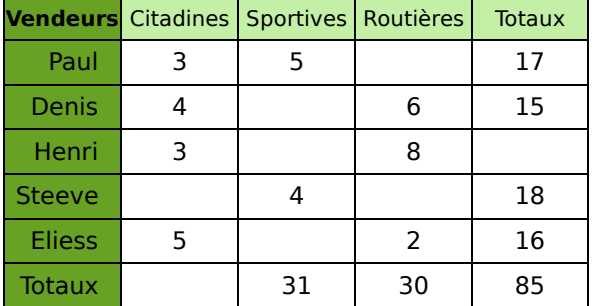

Complète-le au fur et à mesure des questions.

**a.** Combien de voitures Henri a-t-il vendues ?

**b.** Combien de citadines ont été vendues dans cette concession ?

**c.** Quel est le vendeur qui a vendu le plus de sportives ?

**d.** Denis est persuadé d'avoir vendu autant de sportives que de routières. A-t-il raison ?

**e.** Qui est le meilleur vendeur ?

**f.** Quel type de véhicule a été le plus vendu ce mois-ci ?

 **2** Voici la répartition en groupes sanguins des salariés d'une entreprise.

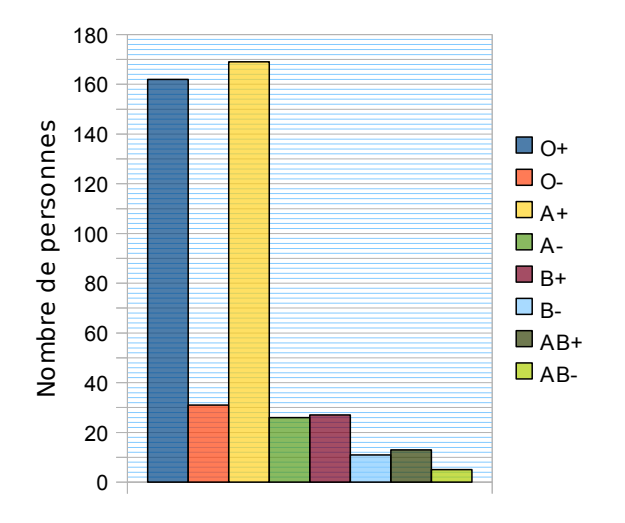

**a.** Quel est le groupe sanguin le plus répandu ? Le moins répandu ?

**b.** Réalise un tableau permettant de regrouper les informations portées sur le graphique.

# **3** Plein champ

Un agriculteur a réalisé le diagramme circulaire suivant illustrant l'utilisation des terres de son exploitation.

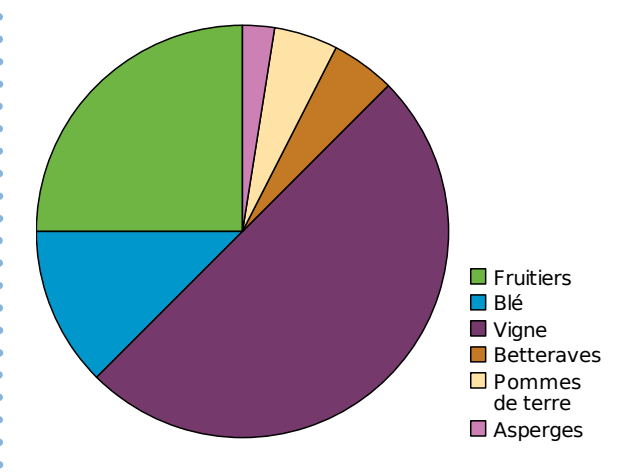

**a.** Quel type de culture occupe la moitié de ses terres ?

**b.** Quel type de culture est la moins répandue sur ses terres ?

**c.** Quel type de culture occupe le quart de ses terres ?

**d.** Quelles cultures occupent la même surface ?

# **Regrouper des données par classes**

 **4** Le professeur a organisé un concours de lancer de javelot. Voici les distances atteintes (en mètres) par ses 21 élèves de 5<sup>e</sup> :

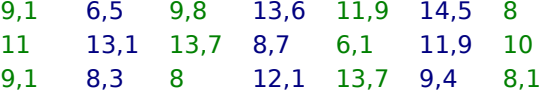

**a.** Combien d'élèves ont lancé à 12 mètres ou plus ?

**b.** Combien d'élèves ont lancé à 8,9 mètres ou moins ?

**c.** Complète le tableau ci-dessous obtenu en regroupant les lancers des élèves par classes.

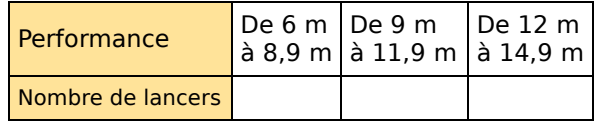

**d.** Combien d'élèves ont lancé à 9 mètres ou plus ?

**Exercices d'entraînement** 

#### **5** Recensement départemental

**a.** Télécharge le fichier tableur donnant la population des départements français.

**b.** À l'aide du tableur, effectue un tri des départements du moins peuplé au plus peuplé.

**c.** Construis un tableau qui donne le nombre de départements de moins de 200 000 habitants, entre 200 000 et 399 999 habitants, etc.

**d.** Combien de départements ont plus d'un million d'habitants ?

 **6** Un fabricant de reblochons pèse chaque fromage à la sortie de sa chaîne de production. Chaque reblochon doit peser théoriquement 250 g. Voici ce qu'il obtient :

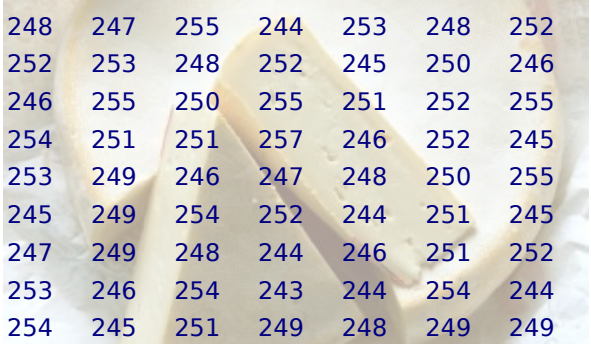

Dans un premier temps, il décide de vendre :

- au marché ceux qui sont entre 243 g et 247 g avec un bénéfice de 1,50 € par fromage ;
- à un supermarché ceux qui sont entre 248 g et 252 g avec un bénéfice de 0,90 € par fromage ;
- les autres à des fromagers avec un bénéfice de 1,20 € par fromage.

**a.** Utilise un tableau à trois classes pour indiquer combien de fromages ce fabricant peut vendre pour chacune des trois possibilités.

**b.** Quel bénéfice récupère-t-il de la vente de tous ses fromages ?

# **Calculer des effectifs et des fréquences**

 **7** « Se Canto » est une chanson provençale dont voici la partition.

Quelle est la fréquence (arrondie au dixième) d'apparition de chaque note ?

 **8** Deux cinquièmes des légumes produits par un maraîcher sont des carottes.

Exprime cette fréquence sous forme d'un nombre puis en pourcentage.

**9** Alice, François et Abdel travaillent sur des exercices de calcul de fréquences.

**a.** Lors d'un exercice, Abdel trouve une fréquence de  $\frac{1}{4}$  et Alice trouve 0,25. Ont-ils bien obtenu le même résultat ?

**b.** Pour un autre exercice, les trois élèves calculent chacun une fréquence qu'ils doivent ensuite comparer. Abdel trouve une fréquence

de $\frac{1}{5}$ , tandis qu'Alice obtient 0,1 et François

17 %. Propose plusieurs méthodes pour comparer ces trois fréquences.

10 Le chef du rayon peinture d'un magasin de bricolage a fait un inventaire de ses pots de peinture blanche pour boiseries et a constaté qu'il lui restait 221 pots de 0,5 L, 272 pots de 1 L, 170 pots de 2 L et 187 pots de 5 L.

**a.** Récapitule ces informations dans la deuxième ligne du tableau ci-dessous.

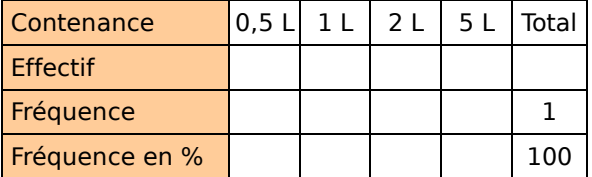

**b.** Combien lui reste-t-il de pots au total ?

**c.** Complète la ligne « fréquence ».

**d.** Complète la ligne « fréquence en % ».

**e.** Les pots de volume supérieur ou égal à 2 L représentent-ils moins de 50 % du total ?

 **11** Voici une feuille de calcul incomplète.

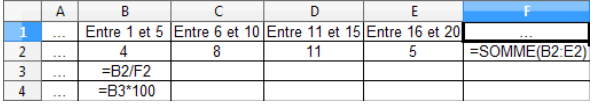

**a.** Que proposes-tu comme contenu pour les cellules A1 et A2 ?

**b.** Que permettent de calculer chacune des formules des cellules F2, B3 et B4 ?

**c.** Fais alors des propositions pour les contenus des cellules F1, A3 et A4.

**d.** Reproduis et complète cette feuille de calcul à l'aide d'un tableur.

Exercices d'entraînement

#### **12** Reporte-toi au graphique de l'exercice **2** .

**a.** Calcule la fréquence pour chaque groupe sanguin. Présente tes résultats dans un tableau.

**b.** A-t-on des résultats analogues pour l'ensemble de la population française ?

 **13** Voici le relevé des quatre tarifs appliqués aux visiteurs de la Tour Eiffel au cours de la première heure d'un jour donné.

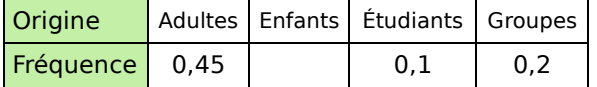

**a.** Reproduis et complète ce tableau.

**b.** Ajoute une ligne pour indiquer la fréquence en pourcentage puis complète-la.

**c.** Ajoute une nouvelle ligne et calcule l'effectif de chaque catégorie sachant qu'il y a eu 1 700 visiteurs au total.

## **Représenter des données sous forme d'un graphique**

 **14** Reporte-toi au tableau de l'exercice **1** . Construis un diagramme en barres représentant le total des ventes pour chaque vendeur.

 **15** Lors d'un sondage télévisé, 50 % des personnes interrogées ont répondu « oui », 25 % ont répondu « non » et 25 % ne se sont pas prononcées. Sans aucun calcul, représente les résultats de cette enquête à l'aide d'un diagramme circulaire.

 **16** Les employés d'un magasin de meubles ont fait l'inventaire du stock de canapés.

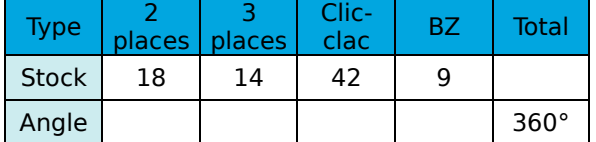

**a.** Combien y a-t-il de canapés en stock ?

**b.** Réalise un diagramme à barres permettant de visualiser l'état du stock.

On prendra pour unité graphique sur l'axe des ordonnées : 1 cm pour 5 canapés.

**c.** Recopie puis complète le tableau ci-dessus de sorte à pouvoir réaliser un diagramme circulaire représentant cet inventaire.

**d.** Réalise ce diagramme circulaire.

#### **17** Un vote lors de l'assemblée générale d'une association a donné ces résultats :

- 96 voix pour M. Marcel ;
- 72 voix pour Mme Samia ;
- 60 voix pour M. Brandon ;
- 156 voix pour M. David ;
- 48 abstentions.

Réalise un tableau, comme dans l'exercice précédent, qui permet de récapituler ces données et de construire un diagramme semicirculaire.

 **18** Reporte-toi au tableau de l'exercice **11** . Construis un diagramme en barres représentant les différentes catégories puis un diagramme circulaire.

 **19** Lors des vendanges, chaque tombereau est pesé à la cave coopérative avant d'être déversé dans les cuves à raisin.

Voilà ce qu'a relevé le caviste le premier jour (en kilogrammes) :

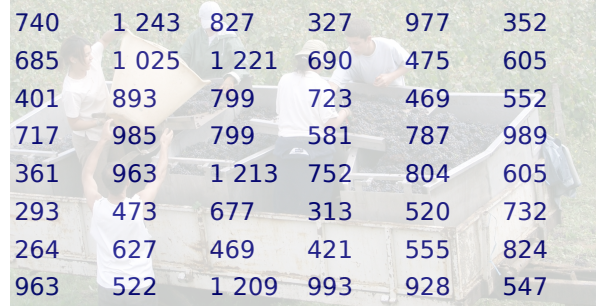

Regroupe ces données en quatre classes de même amplitude puis réalise l'histogramme correspondant.

 **20** Voici le diagramme semi-circulaire représentant la répartition de la population française par tranches d'âge en 2008 (INSEE).

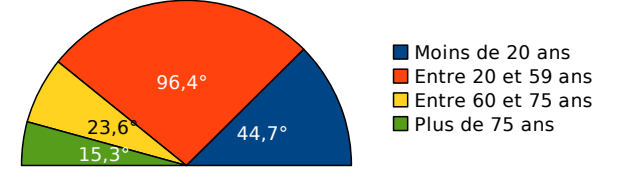

des **a.** Sachant qu'en 2008 il y avait environ 63,7 millions d'habitants en France, construis le tableau des effectifs représentant ces catégories. (On arrondira les résultats au dixième de million le plus proche.)

**b.** À l'aide d'un tableur, construis un diagramme circulaire représentant cette répartition.

**STATISTIQUES - CHAPITRE D2** 98

# **ESCOUTE Exercices d'entraînement**

# **Interprétation de données statistiques**

#### **21** Ouestion de proportions

Voici les doses pour 2 recettes de madeleines.

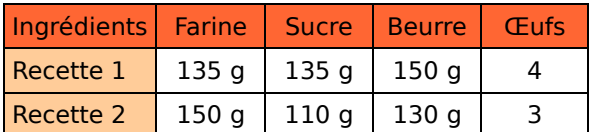

Chaque recette comprend également une part très faible de levure et de sel que nous négligerons.

**a.** Compare la quantité de beurre puis de sucre dans chaque recette.

**b.** Pour chaque recette, calcule la proportion de la masse totale pour chaque ingrédient en considérant qu'un œuf pèse en moyenne 60 g.

**c.** Quelle est la recette la moins riche en matières grasses ? La moins sucrée ?

**d.** Compare les résultats que tu as obtenus aux questions **a.** et **c.**.

## **22** Sur autoroute

Il existe cinq classes de véhicules. Par exemple, la classe 1 correspond aux véhicules légers et la classe 4 aux poids-lourds et autocars à 3 essieux et plus. Le prix à payer au péage dépend de la classe.

**a.** Lundi, la fréquentation du péage a été :

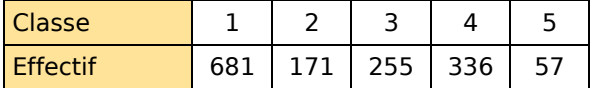

Combien de véhicules sont passés au péage ?

**b.** Pour chacune des catégories, calcule en pourcentage la fréquence de passage.

**c.** Dimanche, voici quel était le relevé de passage au même péage pour un total de 1 200 véhicules.

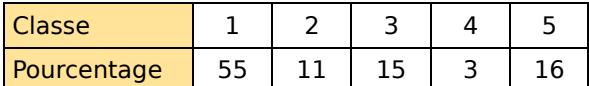

Combien de véhicules de classe 3 sont passés ce jour-là ?

**d.** Est-ce dimanche ou lundi que sont passés le plus de véhicules de classe 1 ?

**e.** En arrêtant un véhicule au hasard à ce péage, avait-on plus de chances qu'il soit de classe 1 le lundi ou le dimanche ?

 **23** Lors d'une élection de délégués, Ahmed a obtenu 40 % des voix.

**a.** Peut-on connaître le nombre de personnes qui ont voté pour lui ? Si oui, calcule-le. Si non, explique pourquoi.

**b.** Peut-on représenter sa part de voix sur un diagramme semi-circulaire ? Si oui, construis-le. Si non, explique pourquoi.

**c.** A-t-il obtenu la majorité des voix ? Peut-on lire le résultat de cette question sur un diagramme circulaire ou en barres ? Pourquoi ?

24 Les poubelles d'une famille de quatre personnes sont pesées toutes les semaines pendant 1 an afin de déterminer la redevance annuelle d'enlèvement des ordures ménagères. On obtient la répartition suivante.

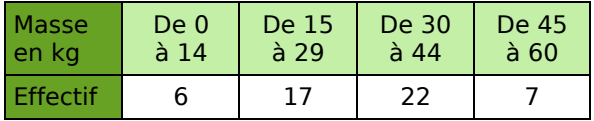

**a.** Combien de semaines les poubelles de cette famille ont pesé 30 kg et plus ?

**b.** Combien de semaines les poubelles de cette famille ont pesé moins de 7 kg ?

**c.** Explique les avantages et les inconvénients d'une répartition en classes dans ce cas.

 **25** Voici deux graphiques représentant la répartition du volume sur pied de la forêt française en 2008 (ONF).

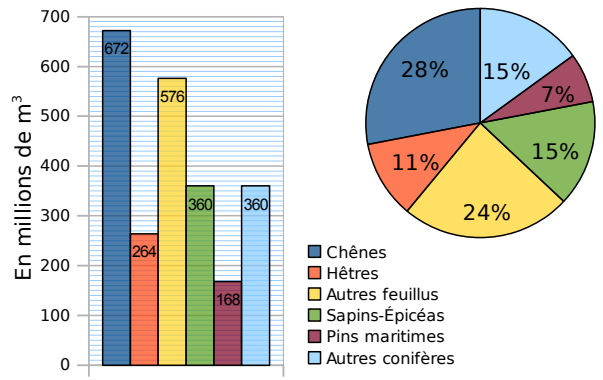

**a.** Détermine le volume sur pied total de la forêt française en 2008. Quel graphique as-tu utilisé pour répondre ?

**b.** Le volume sur pied des chênes représente-til plus ou moins du quart du volume total ? Quel graphique permet de répondre facilement ?

**c.** Leïla affirme qu'elle peut trouver le volume total en utilisant les données du diagramme circulaire et une valeur du diagramme en barres. Comment fait-elle ?

# Exercices d'approfondissement

# **26** À table !

Le gestionnaire a fait l'état des lieux du collège et a vérifié en particulier l'état des tables :

- 132 sont neuves ;
- 55 sont à réparer ;
- 99 sont dans un état passable ; 33 sont à changer.
- 231 sont en bon état ;
- 

# **a.** Remplis la deuxième ligne du tableau ci-dessous réalisé à l'aide d'un tableur.

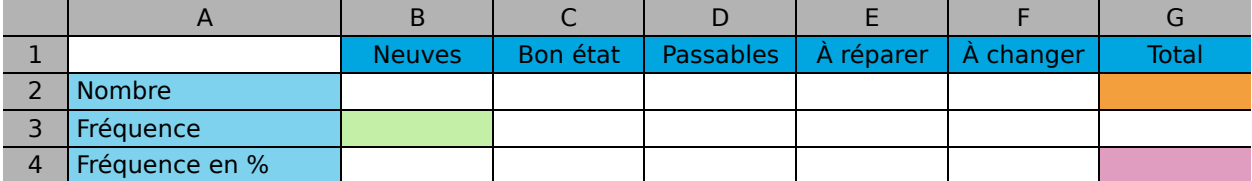

**b.** Dans quelle cellule doit-on calculer le nombre total de tables du collège ? Quel calcul dois-tu programmer pour générer automatiquement la cellule G2 ?

**c.** Que dois-tu programmer dans la cellule B3 pour faire calculer la fréquence des tables neuves ? Programme alors toutes les cellules de la ligne 3.

**d.** Quelle valeur devra contenir la cellule G4 ?

**e.** Comment obtiens-tu la fréquence en pourcentage à partir de la fréquence ? Programme alors les cellules de la ligne 4 à l'aide d'une instruction simple.

**f.** Afin de présenter cet état des lieux, le gestionnaire souhaite réaliser un diagramme circulaire. En utilisant les fonctions de construction de diagramme du tableur, construis le diagramme circulaire correspondant à ces données.

**g.** Il veut maintenant le réaliser sur papier. Pour cela, tu dois ajouter sur le tableur la ligne suivante.

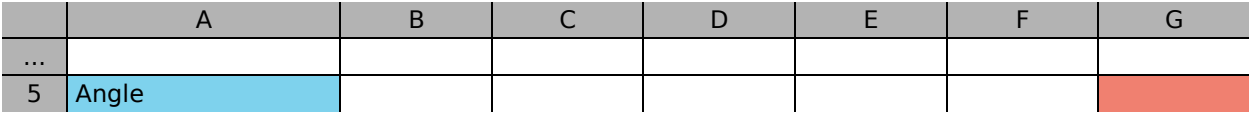

Quel nombre dois-tu saisir en G5 ?

**h.** À l'aide du tableur et en utilisant uniquement les valeurs de la ligne 3 et de la cellule G5, calcule la valeur des angles pour la représentation de ces données sous forme d'un diagramme circulaire.

**i.** Comment passe-t-on de la ligne 4 à la ligne 5 ?

**j.** Réalise alors ce diagramme circulaire sur ton cahier.

**k.** En changeant uniquement la valeur d'une cellule, comment peux-tu obtenir toutes les données permettant de construire un diagramme semi-circulaire ? Construis-le sur ton cahier.

# **27** Pêche en haute mer

Un poissonnier est fier de ne vendre que des poissons pêchés par des chalutiers français. Il s'approvisionne en Bretagne, en Méditerranée, en Mer du Nord et en Vendée.

Il achète en Bretagne deux fois plus de kilos de poissons qu'en Vendée et quatre fois plus qu'en Mer du Nord. Il achète en Méditerranée autant de kilos de poissons qu'en Mer du Nord.

**a.** Exprime, en pourcentage, l'importance de ces commandes.

**b.** Construis un diagramme circulaire permettant de représenter la répartition des commandes de ce poissonnier à ses différents fournisseurs.

**c.** Sachant qu'il a acheté pour l'année dernière 45 t de poissons à ses fournisseurs, détermine pour chacun d'eux la quantité commandée.

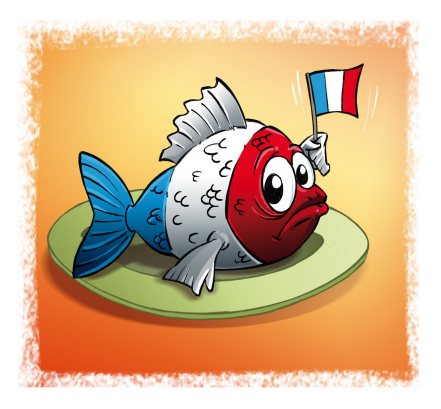

# Travailler en groupe

### **1 Menez l'enquête...**

Vous allez réaliser une petite enquête dans la classe. Pour cela, vous établirez un questionnaire constitué de deux questions : une qui portera sur un caractère qualitatif et une qui portera sur un caractère quantitatif.

#### **1 re Partie : Le questionnaire**

**a.** Par groupe, élaborez le questionnaire demandé, la question à caractère qualitatif ne devant pas proposer plus de six réponses différentes.

**b.** Préparez un tableau qui vous permettra de traiter les réponses.

**c.** À l'aide d'un traitement de texte, mettez en forme vos questions puis distribuez un questionnaire à chacun de vos camarades.

#### **2 e Partie : Les réponses**

**d.** Récupérez les questionnaires puis, à l'aide de votre tableau, récapitulez les réponses de vos camarades.

**e.** Combien de questionnaires avez-vous récupérés ? Combien de personnes ont répondu à vos questions ?

### **3 e Partie : Première question**

On s'intéresse ici à l'exploitation des résultats de la première question.

**f.** Construisez un diagramme circulaire représentant les résultats de votre sondage.

**g.** Préparez un petit texte qui décrit ce que ce graphique vous apporte comme informations.

### **4 e Partie : Deuxième question**

On s'intéresse ici à l'exploitation des résultats de la deuxième question.

**h.** Effectuez judicieusement un regroupement par classes des réponses à votre question. Justifiez ce choix.

**i.** Construisez un histogramme qui récapitule les données ainsi obtenues. N'oubliez pas d'écrire une légende pour cet histogramme.

**j.** Préparez un petit texte qui décrit le graphique.

#### **5 e Partie : Bilan**

**k.** Présentez les résultats de votre enquête au reste de la classe.

# **2 Du côté de Monte-Carlo...**

Vous allez utiliser un simulateur de jeu de fléchettes. Vous trouverez le simulateur dans les compléments du manuel Sésamath  $5^e$ disponibles sur [http://manuel.sesamath.net/.](http://manuel.sesamath.net/)

#### **L'idée :**

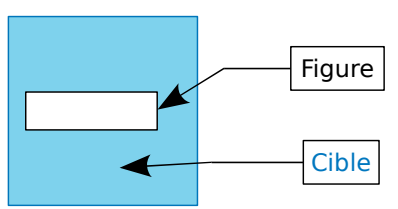

On lance les fléchettes sur la cible un très grand nombre de fois sans viser d'endroit en particulier (mais en supposant qu'on ne la manque jamais...) et à chaque tir, on note si on a touché l'intérieur de la figure dessinée. On regarde alors le pourcentage de réussite et on peut en déduire une approximation de l'aire de la figure.

**a.** La cible du simulateur est un carré de 15 cm de côté. Quelle est son aire ? (Utilisez la formule connue.)

**b.** Faites tracer au simulateur un rectangle de 5 cm de longueur et 3 cm de largeur. Effectuez 100 tirs et notez le « nombre de tirs dans la cible ». Effectuez alors d'autres simulations de 100 tirs (il suffit de cliquer sur « tirer »). Que remarquez-vous ? Pourquoi ?

**c.** Effectuez une simulation avec 2 000 tirs. Déterminez quelle est la fréquence de tirs dans la cible. Multipliez alors l'aire de la cible par cette fréquence. Comparez cette approximation avec l'aire du rectangle que vous calculerez avec la formule.

**d.** Chaque élève du groupe remplit le tableau suivant :

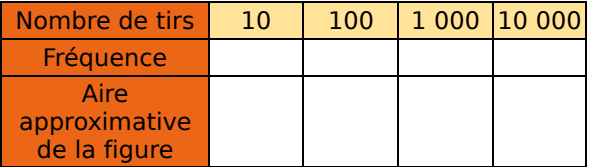

**e.** On veut faire une simulation de 40 000 tirs. Comment procédez-vous ? Complétez alors le tableau de la question précédente en rajoutant une colonne.

**f.** Recommencez cette expérience avec un carré de côté 4 cm.

**g.** Recommencez cette expérience avec un cercle de 3 cm de rayon.

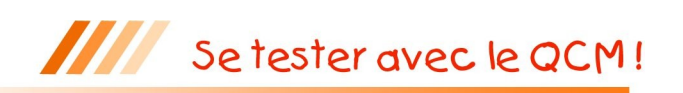

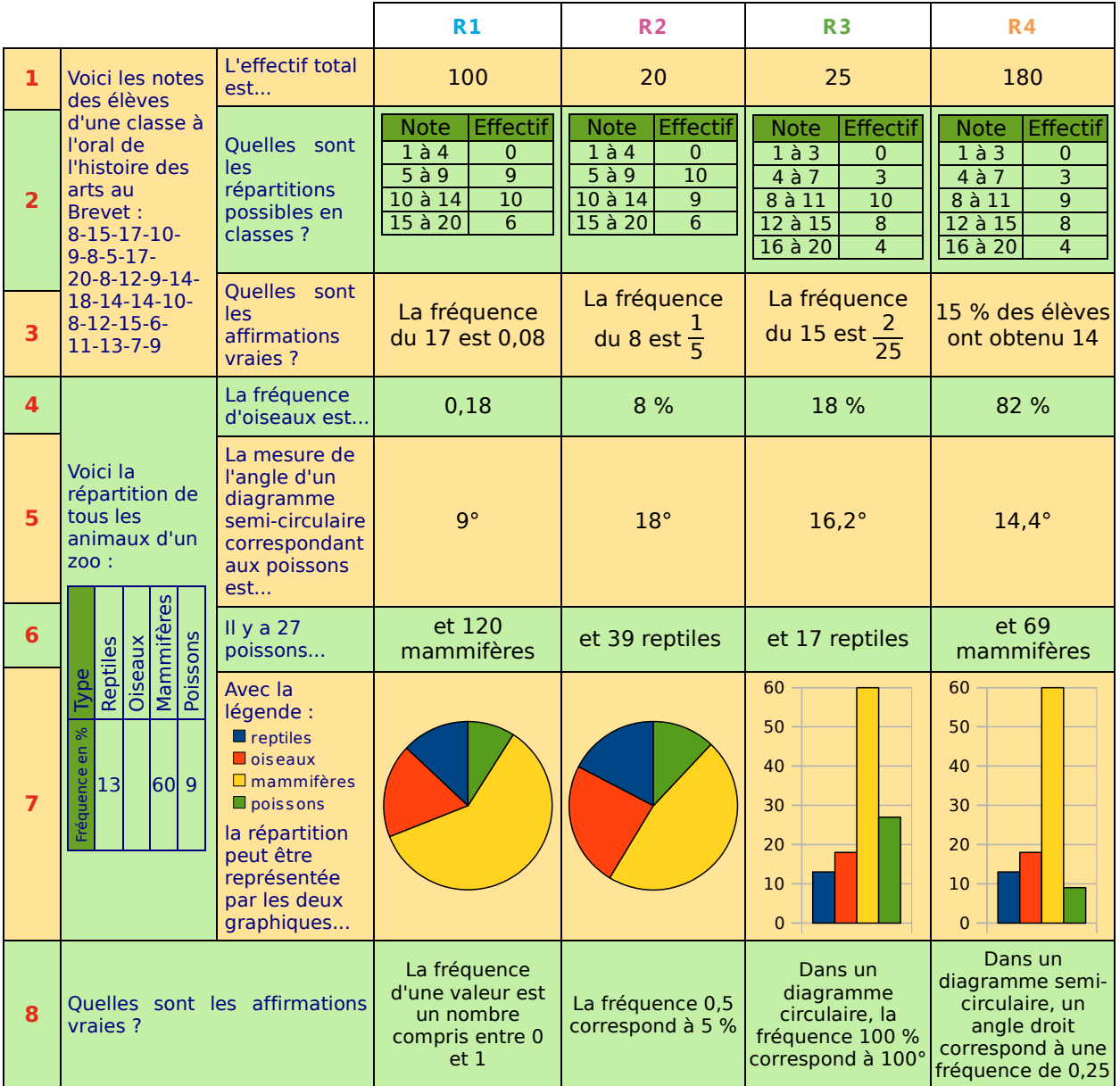

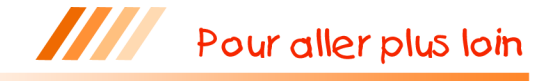

#### **Les mystères du nombre pi**

Voici les 60 premières décimales de :

22 7 ≈ 3,142857142857142857142857142857142857142857142857142857142857

 $\pi \approx 3,141592653589793238462643383279502884197169399375105820974944$ 

**a.** Que dire des parties décimales de chacun de ces deux nombres ?

**b.** Pour chacun d'eux, calcule la fréquence d'apparition de chaque chiffre pour les soixante premières décimales. Que remarques-tu ?

**c.** Quel monument de Paris contient une salle où sont écrites les premières décimales de π ? Combien connaît-on de décimales de  $\pi$  à l'heure actuelle ?